## società impiegati commercio

muovere l'economia. per me. in ticino.

## **Piano dei contenuti**

## **DgLab 1 - Cittadino digitale**

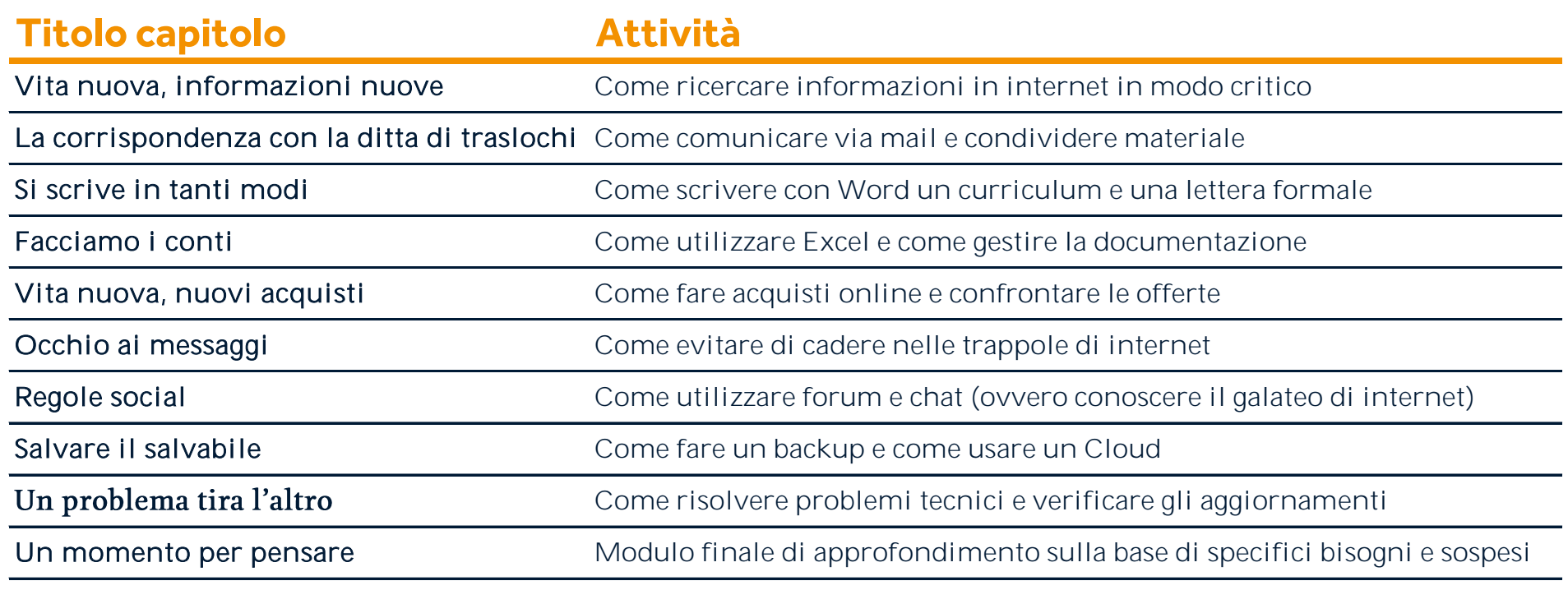